### CSE 444: Database Internals

Lecture 22 MapReduce

CSE 444 - Winter 2017

### Announcements

- Lab 4 is due tonight
- Next week on Monday: Project milestone
- Next week on Friday: HW6
- Final project due on Tuesday of finals week

## **Final Project Instructions**

See course website for details!

- 1. Design and implementation:
  - There is a mandatory part and extensions
  - Design, implement, and evaluate one extension
- 2. Testing and evaluation
  - For your extension, write your own JUnit tests
  - Feel free to also write scripts
- 3. Final report

# **Final Report**

- Single-column & single-spaced
- Write your name!
- Structure of the final report
  - Sec 1. Overall System Architecture (2 pages)
    - Can reuse text from lab write-ups
  - Sec 2. Detailed design of the query optimizer and your extension (3 pages)
    - Include an **analysis** of the query plans that your system generates in different scenarios.
  - Sec 3. Discussion (0.5-1 page)

## **Final Project Grading**

- You will get two grades: one grade for your system and one grade for your final report
- For the report, I will look at the depth and clarity of both system description and experimental evaluation
- For the extension, trivial ones will not get full credit

### References

- MapReduce: Simplified Data Processing on Large Clusters. Jeffrey Dean and Sanjay Ghemawat. OSDI'04
- Mining of Massive Datasets, by Rajaraman and Ullman,

http://i.stanford.edu/~ullman/mmds.html

- Map-reduce (Section 20.2);
- Chapter 2 (Sections 1,2,3 only)

### Outline

- Review high-level MR ideas from 344
- Discuss implementation in greater detail

### Map Reduce Review

- Google: [Dean 2004]
- Open source implementation: Hadoop
- MapReduce = high-level programming model and implementation for large-scale parallel data processing

### MapReduce Motivation

- Not designed to be a DBMS
- Designed to simplify task of writing parallel programs
  - A simple programming model that applies to many large-scale computing problems
- Hides messy details in MapReduce runtime library:
  - Automatic parallelization
  - Load balancing
  - Network and disk transfer optimizations
  - Handling of machine failures
  - Robustness
  - Improvements to core library benefit all users of library!

## Data Processing at Massive Scale

- Want to process petabytes of data and more
- Massive parallelism:
  - 100s, or 1000s, or 10000s servers (think data center)
  - Many hours
- Failure:
  - If medium-time-between-failure is 1 year
  - Then 10000 servers have one failure / hour

## Data Storage: GFS/HDFS

- MapReduce job input is a file
- Common implementation is to store files in a highly scalable file system such as GFS/HDFS
  - GFS: Google File System
  - HDFS: Hadoop File System
  - Each data file is split into M blocks (64MB or more)
  - Blocks are stored on random machines & replicated
  - Files are append only

### Observation: Your favorite parallel algorithm...

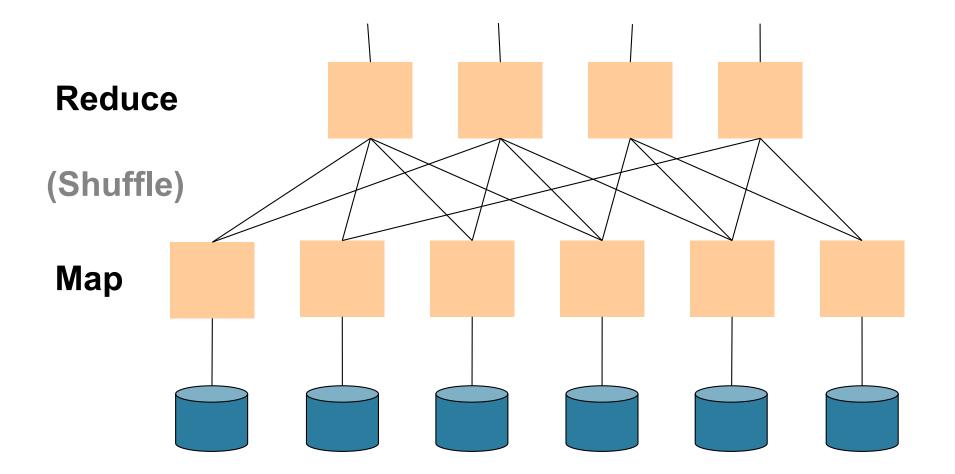

CSE 444 - Winter 2017

## Typical Problems Solved by MR

- Read a lot of data
- Map: extract something you care about from each record
- Shuffle and Sort
- Reduce: aggregate, summarize, filter, transform
- Write the results

Outline stays the same, map and reduce change to fit the problem

13

### Data Model

Files !

A file = a bag of (key, value) pairs

A MapReduce program:

- Input: a bag of (inputkey, value) pairs
- Output: a bag of (outputkey, value) pairs

### Step 1: the MAP Phase

User provides the MAP-function:

- Input: (input key, value)
- Ouput: **bag** of (intermediate key, value)

System applies map function in parallel to all (input key, value) pairs in the input file

### Step 2: the REDUCE Phase

User provides the **REDUCE** function:

- Input: (intermediate key, bag of values)
- Output (original MR paper): bag of output (values)
- Output (Hadoop): bag of (output key, values)

System groups all pairs with the same intermediate key, and passes the bag of values to the REDUCE function

## Example

- Counting the number of occurrences of each word in a large collection of documents
- Each Document
  - The key = document id (did)
  - The value = set of words (word)

```
reduce(String key, Iterator values):
// key: a word
// values: a list of counts
int result = 0;
for each v in values:
    result += ParseInt(v);
Emit(AsString(result));
```

MAP

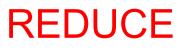

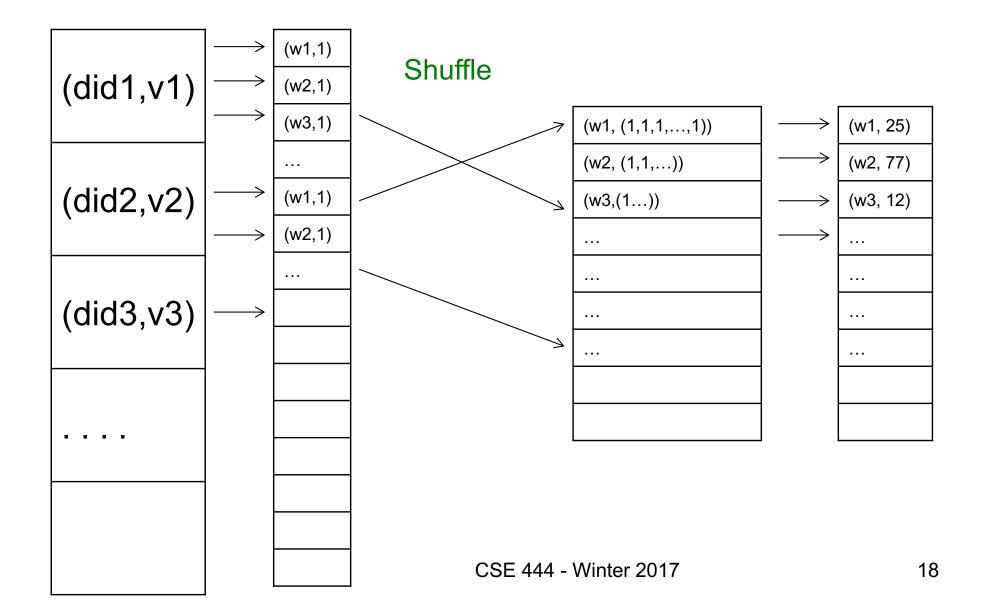

### Jobs v.s. Tasks

- A MapReduce Job
  - One single "query", e.g. count the words in all docs
  - More complex queries may consists of multiple jobs
- A Map Task, or a Reduce Task
  - A group of instantiations of the map-, or reducefunction, which are scheduled on a single worker

### Workers

- A worker is a process that executes one task at a time
- Typically there is one worker per processor, hence 4 or 8 per node
- Often talk about "slots"

- E.g., Each server has 2 map slots and 2 reduce slots

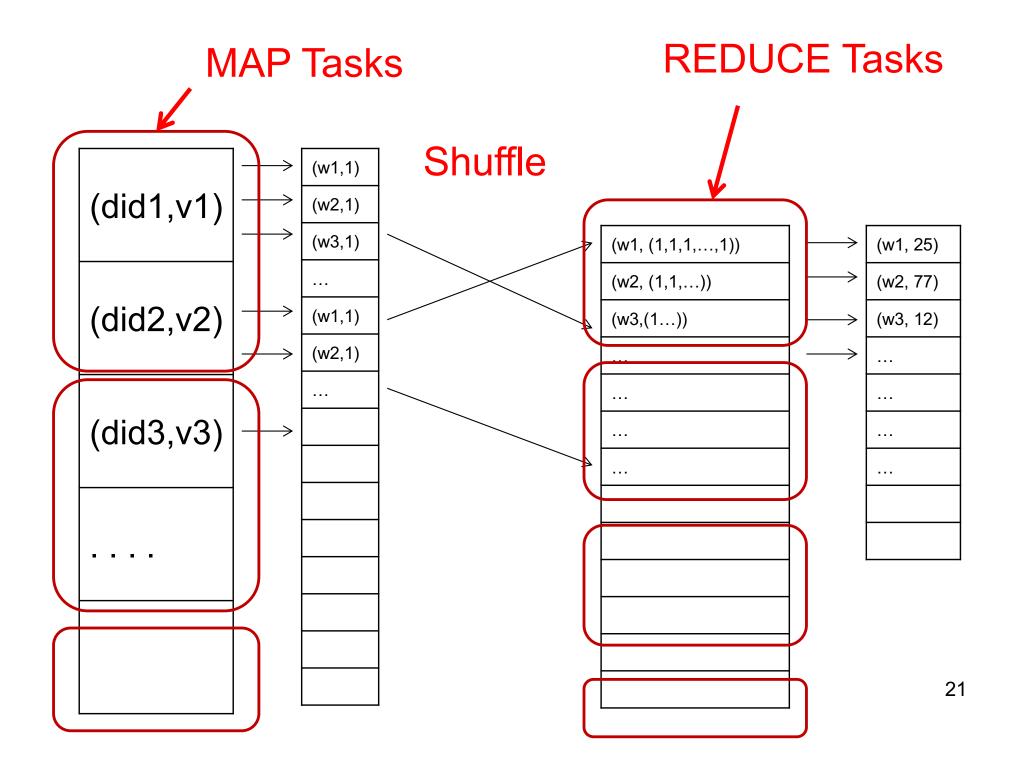

### Parallel MapReduce Details

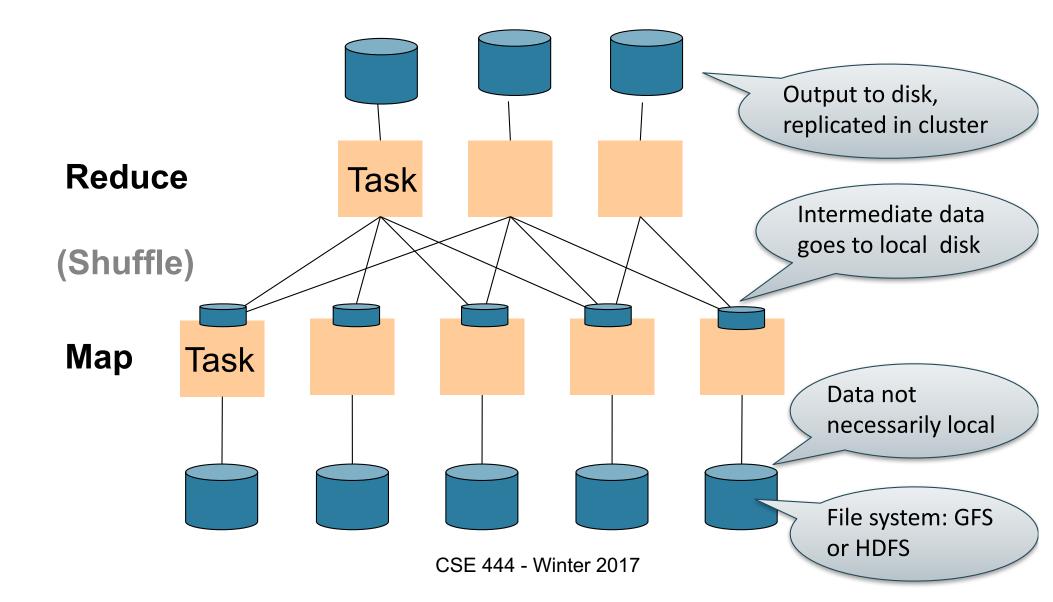

## MapReduce Implementation

- There is one master node
- Input file gets partitioned further into M' splits Each split is a contiguous piece of the input file
  - By default splits correspond to blocks
- Master assigns *workers* (=servers) to the *M' map* tasks, keeps track of their progress
- Workers write their output to local disk
- Output of each map task is partitioned into *R regions*
- Master assigns workers to the *R* reduce tasks
- Reduce workers read regions from the map workers' local disks

### MapReduce Phases

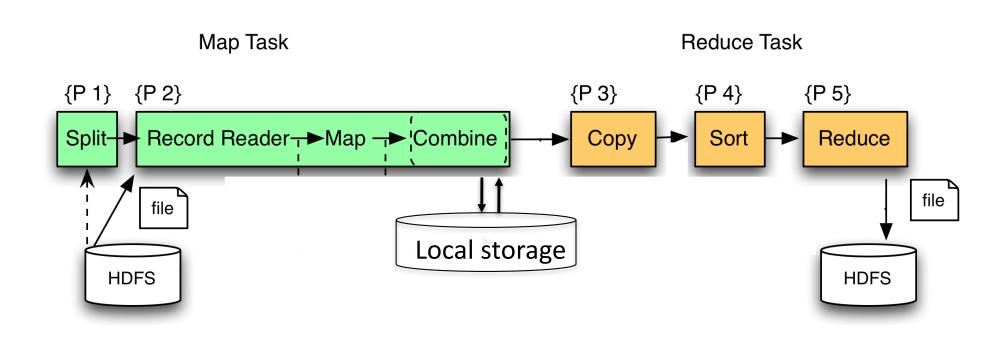

### **MapReduce Phases**

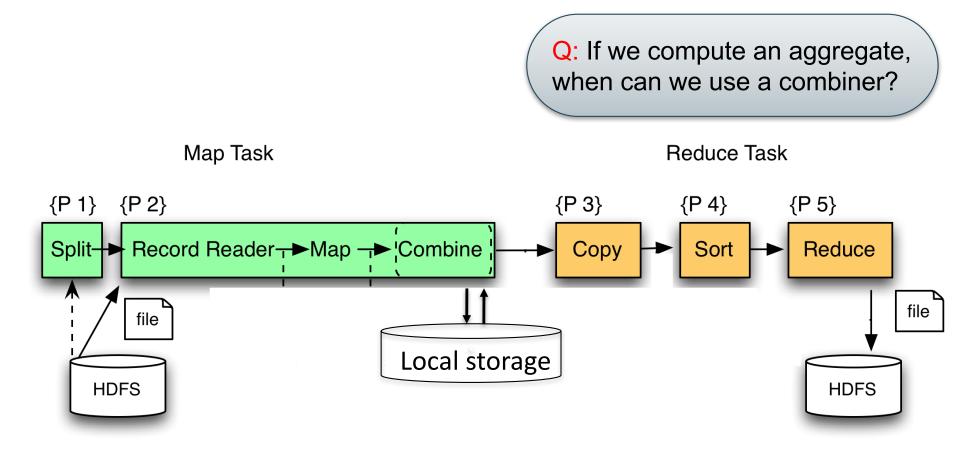

### MapReduce Phases

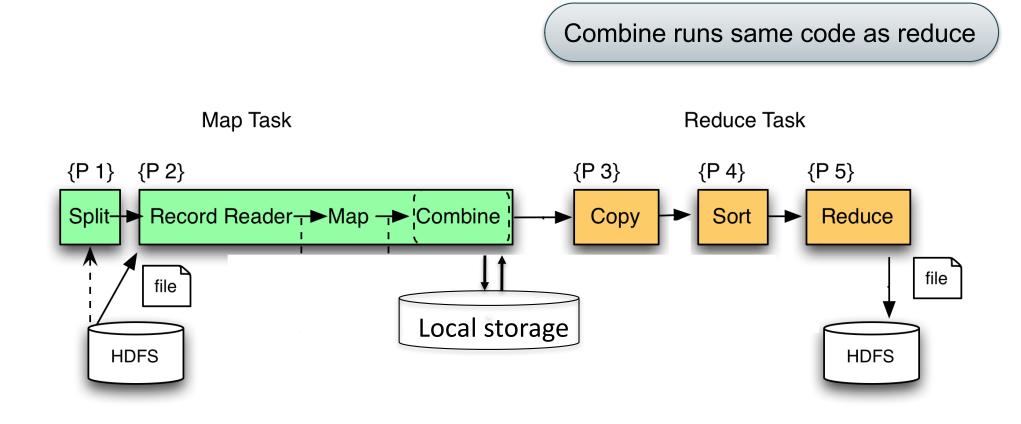

## Interesting Implementation Details

- Worker failure:
  - Master pings workers periodically,
  - If down then reassigns its task to another worker
  - (≠ a parallel DBMS restarts whole query)
- How many map and reduce tasks:
  - Larger is better for load balancing
  - But more tasks also add overheads
  - (≠ parallel DBMS spreads ops across all nodes)

## Interesting Implementation Details

Backup tasks:

- Straggler = a machine that takes unusually long time to complete one of the last tasks. Eg:
  - Bad disk forces frequent correctable errors (30MB/s
     → 1MB/s)
  - The cluster scheduler has scheduled other tasks on that machine
- Stragglers are a main reason for slowdown
- Solution: pre-emptive backup execution of the last few remaining in-progress tasks

### Skew

#### **PageRank Application**

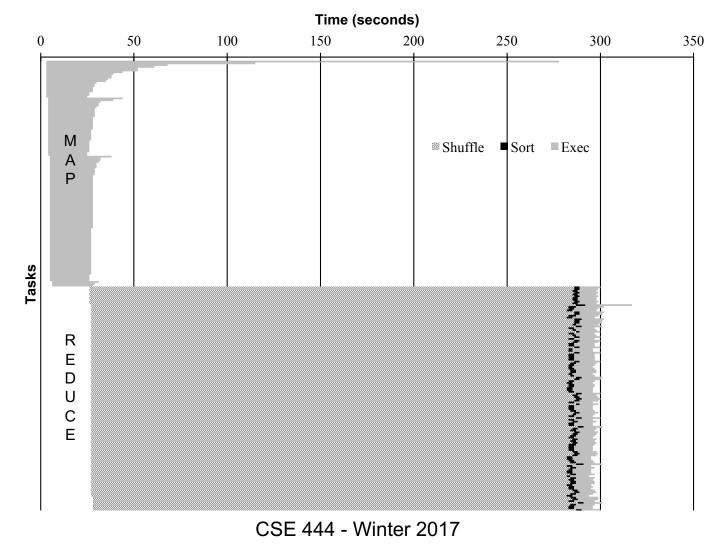

### The State of MapReduce Systems

- Lots of extensions to address limitations
  - Capabilities to write DAGs of MapReduce jobs
  - Declarative languages
  - Ability to read from structured storage (e.g., indexes)
    Etc.
- Most companies use both types of engines (MR and DBMS), with increased integration
- New systems are emerging: e.g. Spark

## **Declarative Languages on MR**

- PIG Latin (Yahoo!)
  - New language, like Relational Algebra
  - Open source
- HiveQL (Facebook)
  - SQL-like language
  - Open source
- SQL / Tenzing (Google)
  - SQL on MR
  - Proprietary
  - Morphed into BigQuery

### **Relational Queries over MR**

- Query  $\rightarrow$  query plan
- Each operator  $\rightarrow$  one MapReduce job
- Example: the Pig system

### Background: Pig system

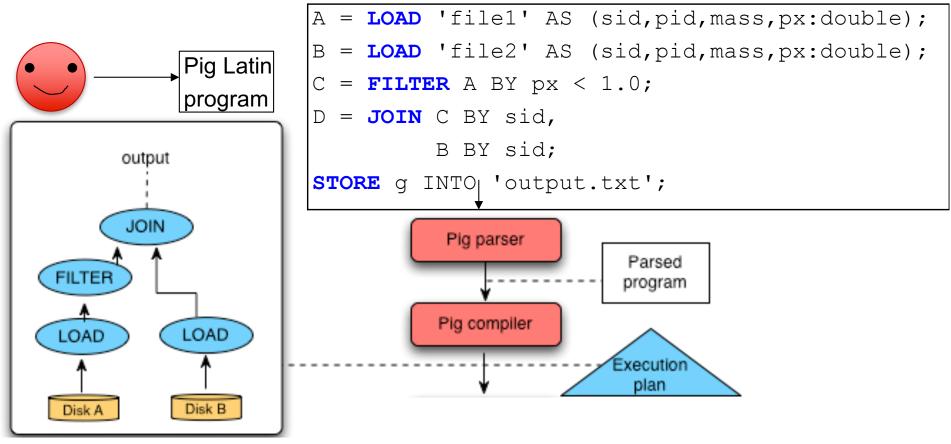

### Background: Pig system

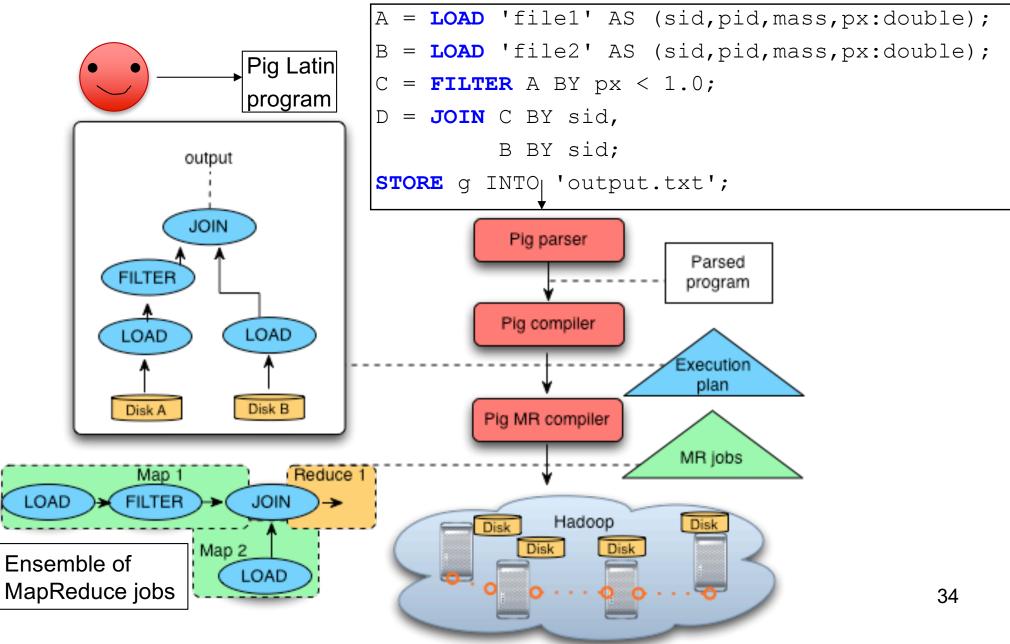

Doc(key, word)

### GroupBy in MapReduce

MapReduce IS A GroupBy!

MAP=GROUP BY, REDUCE=Aggregate

SELECT word, sum(1) FROM Doc GROUP BY word

# Joins in MapReduce

 If MR is GROUP-BY plus AGGREGATE, then how do we compute R(A,B) ⋈ S(B,C) using MR?

# Joins in MapReduce

 If MR is GROUP-BY plus AGGREGATE, then how do we compute R(A,B) ⋈ S(B,C) using MR?

### • Answer:

- Map: group R by R.B, group S by S.B
  - Input = either a tuple R(a,b) or a tuple S(b,c)
  - Output = (b,R(a,b)) or (b,S(b,c)) respectively
- Reduce:
  - Input = (b,{R(a1,b),R(a2,b),...,S(b,c1),S(b,c2),...})
  - Output = {R(a1,b),R(a2,b),...} × {S(b,c1),S(b,c2),...}
  - In practice: improve the reduce function (next...)

# Join in MR

Users = load 'users' as (name, age);
Pages = load 'pages' as (userName, url);
Jnd = join Users by name, Pages by userName;

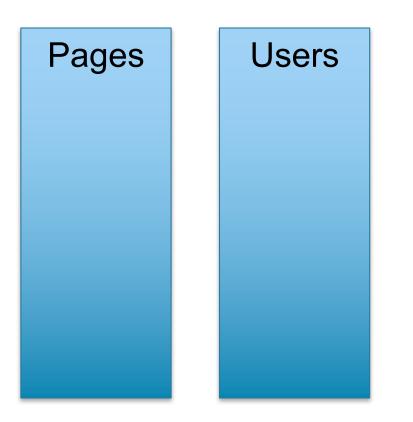

## Join in MR

Users = load 'users' as (name, age);
Pages = load 'pages' as (userName, url);
Jnd = join Users by name, Pages by userName;

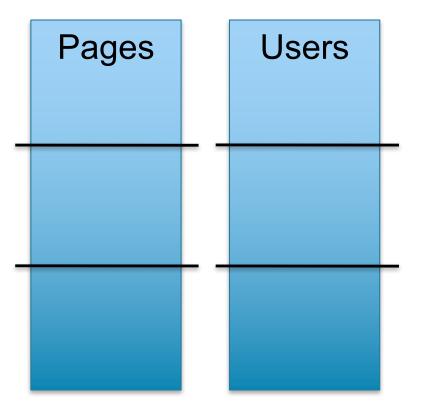

# Join in MR

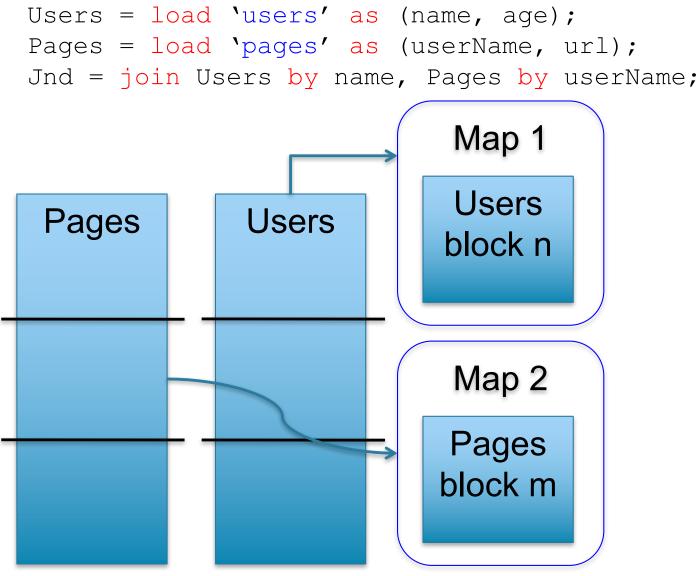

CSE 444 - Winter 2017

41

## Join in MR

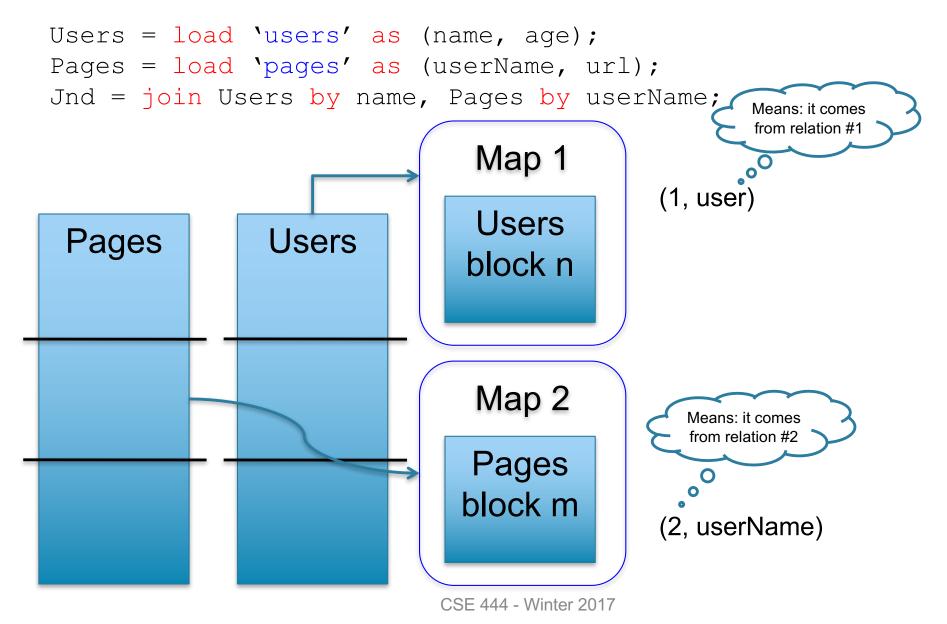

# Join in MR

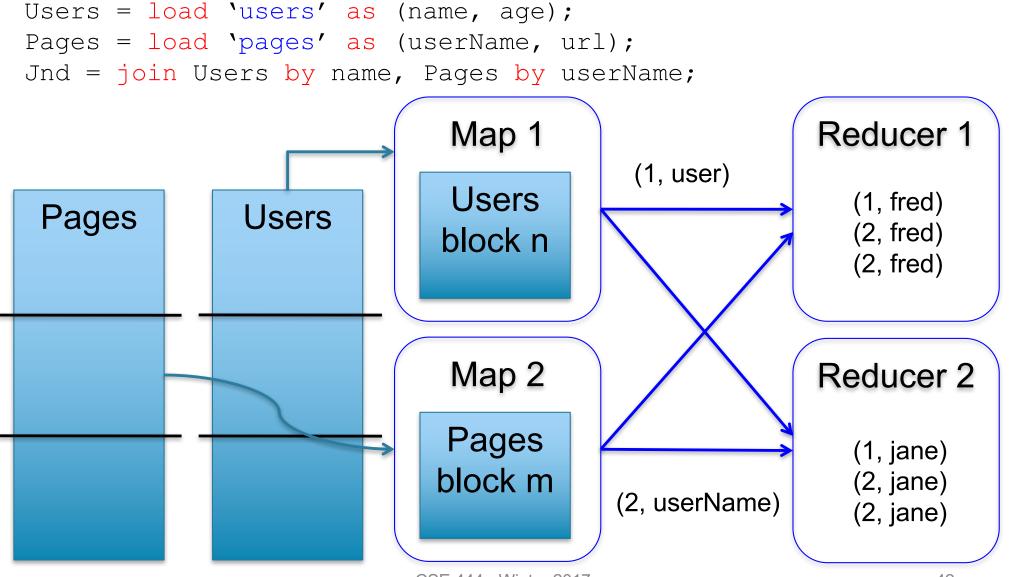

CSE 444 - Winter 2017

# Join in MR

Users = load 'users' as (name, age);
Pages = load 'pages' as (userName, url);
Jnd = join Users by name, Pages by userName;

```
map([String key], String value):
    // value.relation is either 'Users' or 'Pages'
    if value.relation='Users':
        EmitIntermediate(value.name, (1, value));
    else // value.relation='Pages':
        EmitIntermediate(value.userName, (2, value));
```

```
reduce(String user, Iterator values):
    Users = empty; Pages = empty;
    for each v in values:
        if v.type = 1: Users.insert(v)
        else Pages.insert(v);
        for v1 in Users, for v2 in Pages
        Emit(v1,v2);
```

## Parallel DBMS vs MapReduce

### Parallel DBMS

- Relational data model and schema
- Declarative query language: SQL
- Many pre-defined operators: relational algebra
- Can easily combine operators into complex queries
- Query optimization, indexing, and physical tuning
- Streams data from one operator to the next without blocking
- Can do more than just run queries: Data management
  - Updates and transactions, constraints, security, etc.

## Parallel DBMS vs MapReduce

### MapReduce

- Data model is a file with key-value pairs!
- No need to "load data" before processing it
- Easy to write user-defined operators
- Can easily add nodes to the cluster (no need to even restart)
- Uses less memory since processes one key-group at a time
- Intra-query fault-tolerance thanks to results on disk
- Intermediate results on disk also facilitate scheduling
- Handles adverse conditions: e.g., stragglers
- Arguably more scalable... but also needs more nodes!